#### BAB IV

#### PERCOBAAN DAN PENGOLAHAN DATA

#### 4.1 Pendahuluan

Untuk mengetahui unjuk kerja dari alat yang telah dibuat, maka perlu dilakukan pengujian pada alat tersebut. Data-data yang didapat melalui pengujian kemudian dianalisis, sehingga dapat diketahui nilai penyimpangan titik nol dan jig ini untuk proses pembuatan relief cincin. Percobaan dilakukan di laboratorium CAD/CAE/CAM, Jurusan Teknik Mesin, Universitas Islam Indonesia.

#### *4.2 Peralatan Yang Digunakan*

- **Jig indexing**
- Objek ukur berupa **adaptor**
- Mesin CNC Roland MDX-20
- Dua buah **dial indikator**
- Kunci pas 12

#### *4.3 Persiapan Pengujian*

Sebelum melaksanakan pengujian teriebih dahulu dipersiapkan peralatan yang akan digunakan untuk percobaan. Setelah peralatan yang akan digunakan telah siap, maka objek ukur dan **dial indikator** diatur sedemikian rupa sehingga memudahkan didalam melakukan pecobaan. Alat pencatat data hasil percobaan juga perlu dipersiapkan untuk mencatat hasil-hasil percobaan yang telah dilaksanakan

### *4.4 Diagram Alir Pelaksanaan Pengujian*

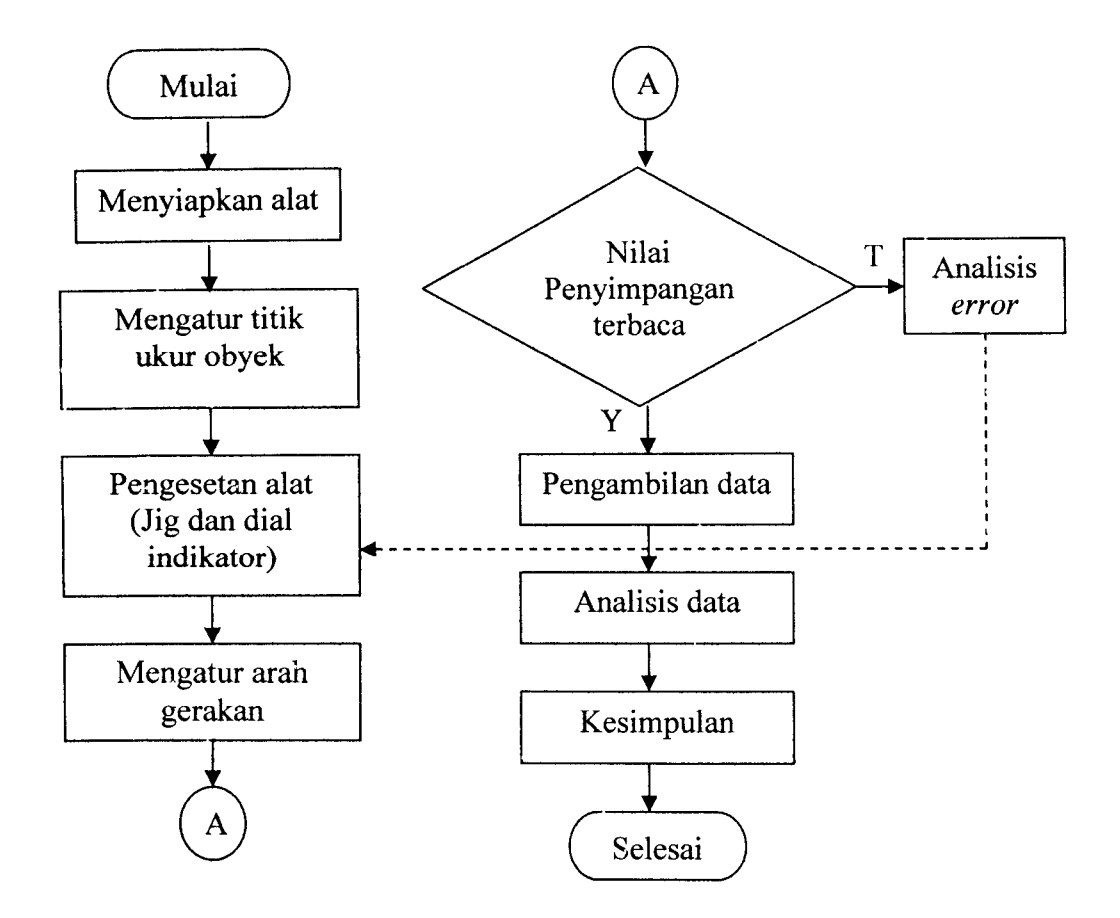

*Gambar 4.1* Diagram Alir Pengujian

#### *4.5 Data Hasil Percobaan*

Pengukuran titik ukur obyek dilakukan dengan menggerakkan **dial indikator** dalam dua arah, yaitu kanan dan kiri serta pengambilan sampel berjumlah 24 buah dalam arah cw dan ccw (gambar 4.2). Nilai $\mathbf{x}_1, \mathbf{x}_2, \mathbf{x}_3$ adalah nilai per titik ukur arah kanan (µm) dan  $x_1$ ',  $x_2$ ',  $x_3$ ' adalah nilai per titik ukur arah kiri (um).

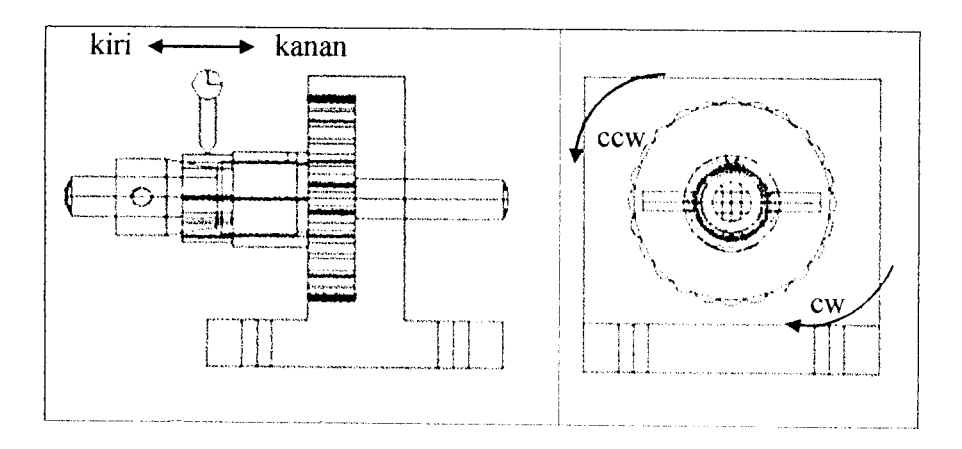

*Gambar 4.2* Cara pengukuran

|                         | Nilai penyimpangan                |                  |                  |                |                  |                  |                                     | Nilai penyimpangan |                  |         |                  |                  |  |
|-------------------------|-----------------------------------|------------------|------------------|----------------|------------------|------------------|-------------------------------------|--------------------|------------------|---------|------------------|------------------|--|
| No.<br>$\mathbf n$      | dial indikator vertikal $(\mu m)$ |                  |                  |                |                  |                  | dial indikator horizontal $(\mu m)$ |                    |                  |         |                  |                  |  |
|                         | $\mathbf{x}_1$                    | $X_2$            | $X_3$            | $\mathbf{x}_1$ | $x_2$            | $X_3$            | $X_1$                               | $x_2$              | $X_3$            | $x_1$ ' | $X_2$            | $X_3$            |  |
| $\mathbf{1}$            | $\boldsymbol{0}$                  | 20               | 30               | 10             | $-30$            | $-20$            | $-30$                               | $\overline{0}$     | $\boldsymbol{0}$ | 40      | $\theta$         | 10               |  |
| 2                       | $-10$                             | 30               | 20               | 20             | $-20$            | $-40$            | $-40$                               | $-20$              | $-20$            | 50      | 20               | 10               |  |
| 3                       | $\boldsymbol{0}$                  | 20               | 30               | 20             | $-30$            | $-30$            | $-30$                               | $-30$              | $-20$            | 50      | 30               | 20               |  |
| $\overline{\mathbf{4}}$ | $-10$                             | $\boldsymbol{0}$ | 20               | 30             | $-20$            | $-20$            | $-40$                               | $-40$              | $-30$            | 50      | 40               | 20               |  |
| 5                       | 20                                | 10               | 10               | 20             | $-10$            | $-10$            | $-50$                               | $-30$              | $-40$            | 60      | 40               | 40               |  |
| 6                       | $\boldsymbol{0}$                  | $\boldsymbol{0}$ | $\boldsymbol{0}$ | 30             | $-10$            | $-10$            | $-70$                               | $-70$              | $-80$            | 110     | 60               | 60               |  |
| 7                       | $-20$                             | $\boldsymbol{0}$ | $\pmb{0}$        | 20             | 10               | $\boldsymbol{0}$ | $-40$                               | $-50$              | $-50$            | 70      | 60               | 110              |  |
| 8                       | $-30$                             | $-10$            | $-10$            | 20             | 10               | 20               | $-80$                               | $-50$              | $-50$            | 70      | 60               | 60               |  |
| 9                       | $-30$                             | $-10$            | $-40$            | 50             | 20               | 10               | $-40$                               | $-70$              | $-40$            | 60      | 90               | 30               |  |
| 10                      | $-40$                             | $-20$            | $-30$            | 50             | 20               | 20               | $-70$                               | $-40$              | $-40$            | 80      | 30               | 50               |  |
| 11                      | $-40$                             | $-30$            | $-50$            | 70             | 20               | 30               | $-60$                               | $-30$              | $-20$            | 70      | 30               | 40               |  |
| 12                      | $-50$                             | $-40$            | $-40$            | 60             | 40               | 30               | $-60$                               | $-30$              | $\boldsymbol{0}$ | 40      | 40               | 30               |  |
| 13                      | $-40$                             | $-40$            | $-50$            | 60             | 40               | 30               | $-50$                               | $-20$              | $-10$            | 40      | 30               | 10               |  |
| 14                      | $-50$                             | $-30$            | $-60$            | 70             | 50               | 20               | $-40$                               | $-10$              | $\boldsymbol{0}$ | 40      | 20               | 10               |  |
| 15                      | $-30$                             | $-30$            | $-50$            | 70             | 30               | 20               | $-30$                               | $\theta$           | $\boldsymbol{0}$ | 60      | $\boldsymbol{0}$ | $\boldsymbol{0}$ |  |
| 16                      | $-40$                             | $-20$            | $-40$            | 50             | 30               | 20               | $-60$                               | $\overline{0}$     | 10               | 30      | 10               | $-10$            |  |
| 17                      | $-30$                             | $-20$            | $-20$            | 50             | 10               | 20               | $-20$                               | 10                 | 20               | 30      | $\boldsymbol{0}$ | $-10$            |  |
| 18                      | $-30$                             | $-20$            | $-20$            | 50             | $\boldsymbol{0}$ | 20               | $\boldsymbol{0}$                    | $-10$              | 30               | 40      | $-10$            | $\theta$         |  |
| 19                      | $-20$                             | $\boldsymbol{0}$ | $-20$            | 40             | $\boldsymbol{0}$ | 10               | $-30$                               | 20                 | 20               | 20      | $-20$            | $-10$            |  |
| 20                      | -20                               | 10               | -10              | 40             | $\boldsymbol{0}$ | 20               | $-30$                               | 20                 | 10               | 50      | 10               | $-20$            |  |
| 21                      | $-10$                             | 10               | 10               | 30             | $\boldsymbol{0}$ | $-20$            | $-20$                               | 10                 | 20               | 40      | $-10$            | $-10$            |  |
| 22                      | $-10$                             | 10               | 10               | 40             | $-30$            | $-20$            | $-30$                               | 10                 | 20               | 40      | $-20$            | $-10$            |  |
| 23                      | $\boldsymbol{0}$                  | 30               | 20               | 30             | $-30$            | $-20$            | $-30$                               | $\boldsymbol{0}$   | 10               | 50      | $-10$            | $\boldsymbol{0}$ |  |
| 24                      | $\boldsymbol{0}$                  | 10               | 30               | 30             | $-30$            | $-30$            | $-40$                               | $-10$              | $\boldsymbol{0}$ | 50      | $\boldsymbol{0}$ | $\boldsymbol{0}$ |  |

*Tabel 4.1* Data Pengukuran arah CW

|                   | Nilai penyimpangan                |                  |                  |                |                    |       |       | Nilai penyimpangan                  |                  |                  |                  |                  |  |
|-------------------|-----------------------------------|------------------|------------------|----------------|--------------------|-------|-------|-------------------------------------|------------------|------------------|------------------|------------------|--|
| No.<br>n          | dial indikator vertikal $(\mu m)$ |                  |                  |                |                    |       |       | dial indikator horizontal $(\mu m)$ |                  |                  |                  |                  |  |
|                   | $\mathbf{X}_1$                    | $X_2$            | $X_3$            | $\mathbf{x}_1$ | $\mathbf{X_2}^{'}$ | $X_3$ | $X_1$ | $X_2$                               | $X_3$            | $\mathbf{X}_1$ ' | $\mathbf{x}_2$   | $X_3$            |  |
|                   |                                   |                  |                  |                |                    |       |       |                                     |                  |                  |                  |                  |  |
| $\mathbf{1}$      | $-10$                             | 30               | 20               | 20             | $-20$              | $-30$ | $-30$ | $\boldsymbol{0}$                    | $\theta$         | 40               | $\bf{0}$         | $\boldsymbol{0}$ |  |
| $\overline{c}$    | $-10$                             | 30               | 20               | 30             | $-40$              | $-30$ | $-40$ | $\boldsymbol{0}$                    | $\boldsymbol{0}$ | 40               | $\mathbf 0$      | 10               |  |
| 3                 | $-10$                             | 10               | 30               | 20             | $-30$              | $-20$ | $-30$ | $\mathbf 0$                         | 10               | 50               | 10               | $\boldsymbol{0}$ |  |
| $\overline{4}$    | $-10$                             | 10               | 30               | 10             | $-20$              | $-10$ | $-30$ | 10                                  | 20               | 30               | $-10$            | $-10$            |  |
| 5                 | $-10$                             | $\overline{0}$   | 20               | 40             | $-20$              | $-20$ | $-20$ | 10                                  | 10               | 40               | $-10$            | $-10$            |  |
| 6                 | $-20$                             | $\boldsymbol{0}$ | 0                | 30             | $\boldsymbol{0}$   | $-10$ | $-30$ | 10                                  | 10               | 40               | $-20$            | $-10$            |  |
| $\overline{\tau}$ | $-20$                             | $-10$            | $\boldsymbol{0}$ | 30             | $\boldsymbol{0}$   | 10    | $-10$ | 10                                  | 20               | 40               | $-30$            | $-10$            |  |
| 8                 | $-30$                             | $-10$            | $-10$            | 30             | 10                 | 10    | $-20$ | 10                                  | 30               | 20               | $-10$            | $-10$            |  |
| 9                 | $-30$                             | $-10$            | $-20$            | 30             | 20                 | 10    | $-30$ | $\boldsymbol{0}$                    | 20               | 30               | $-10$            | $-10$            |  |
| 10                | $-30$                             | $-20$            | $-50$            | 50             | 30                 | 20    | $-30$ | 10                                  | 10               | 30               | 10               | $-10$            |  |
| 11                | $-30$                             | $-20$            | $-40$            | 40             | 40                 | 20    | $-30$ | $-10$                               | 10               | 50               | $-10$            | $\boldsymbol{0}$ |  |
| 12                | $-50$                             | $-20$            | $-50$            | 50             | 50                 | 30    | $-40$ | $-10$                               | $-10$            | 40               | 20               | 10               |  |
| 13                | $-50$                             | $-20$            | $-40$            | 50             | 20                 | 40    | $-40$ | $-10$                               | $-20$            | 50               | 10               | 20               |  |
| 14                | $-30$                             | $-30$            | $-40$            | 40             | 30                 | 40    | $-40$ | $-60$                               | 10               | 50               | $\bf{0}$         | 50               |  |
| 15                | $-30$                             | $-20$            | $-40$            | 40             | 30                 | 20    | $-60$ | $-20$                               | $-40$            | 50               | 30               | 40               |  |
| 16                | $-30$                             | $-20$            | $-30$            | 40             | 20                 | 20    | $-60$ | $-30$                               | $-40$            | 50               | 40               | 40               |  |
| 17                | $-30$                             | $-10$            | $\boldsymbol{0}$ | 20             | 10                 | 10    | $-40$ | $-30$                               | $-60$            | 80               | 40               | 20               |  |
| 18                | $-20$                             | $-10$            | $-10$            | 30             | 10                 | 10    | $-40$ | $-50$                               | $-50$            | 80               | 40               | 50               |  |
| 19                | $-10$                             | $\boldsymbol{0}$ | $\boldsymbol{0}$ | 20             | $\boldsymbol{0}$   | 10    | $-70$ | $-30$                               | $-30$            | 60               | 20               | 40               |  |
| 20                | $-10$                             | 0                | $\boldsymbol{0}$ | 30             | $-10$              | $-10$ | $-30$ | $-20$                               | $-30$            | 50               | $\boldsymbol{0}$ | 50               |  |
| 21                | $-10$                             | $\overline{0}$   | $\boldsymbol{0}$ | 30             | $\boldsymbol{0}$   | $-10$ | $-60$ | $-30$                               | $-30$            | 60               | 20               | 30               |  |
| 22                | $\boldsymbol{0}$                  | $\mathbf 0$      | $\boldsymbol{0}$ | $-30$          | $-10$              | $-10$ | $-40$ | $-20$                               | $-20$            | 50               | 30               | 10               |  |
| 23                | $\boldsymbol{0}$                  | 10               | 30               | 20             | $-20$              | $-30$ | $-40$ | $-20$                               | $-20$            | 50               | 20               | 20               |  |
| 24                | $\boldsymbol{0}$                  | 20               | 20               | 30             | $-20$              | $-30$ | $-40$ | $-10$                               | $-20$            | 50               | 10               | 20               |  |

Tabel 4,2 Data Pengukuran arah CCW

# *4.5.1 Mencari rata-rata nilai penyimpangan per titikarah CW*

Nilai yang didapat pada masing-masing arah titik ukur di olah menjadi nilai rata-rata sehingga diperoleh rumus rata-rata sebagai berikut:

$$
\overline{x}_1 = \frac{x_1 + x_1}{2}
$$
\n
$$
\overline{x}_n = \frac{x_n + x_n}{2}
$$
\n
$$
n = 3, \text{ Rata-rata untuk n per titik}
$$
\n
$$
\overline{X}_n = \frac{\overline{x}_1 + \overline{x}_2 + \overline{x}_3}{3}
$$
\n
$$
n = 24, \text{ Rata-rata keseluruhan titik pada n putaran}
$$

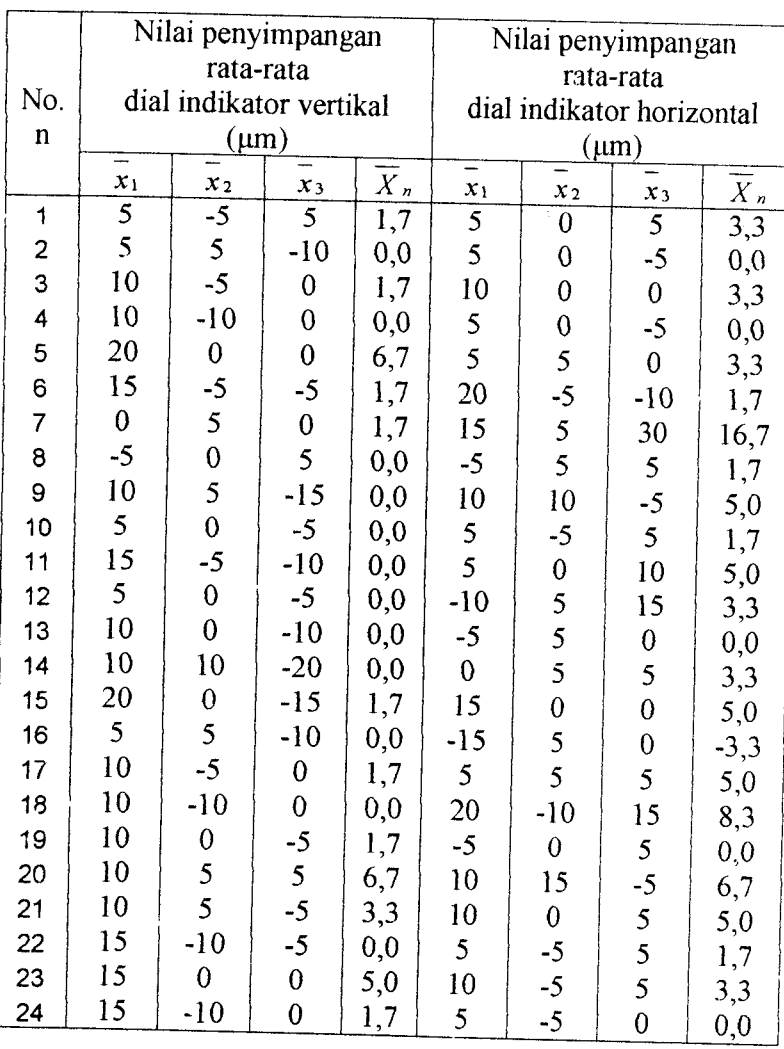

## *Tabel 4.3* Nilai rata-rata arah cw

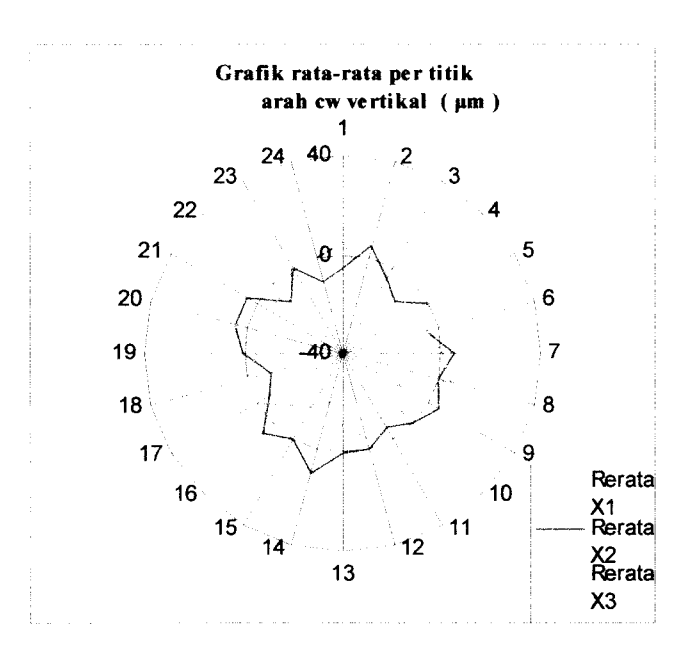

*Gambar 4.3* Grafik penyimpangan dial indikator vertikal

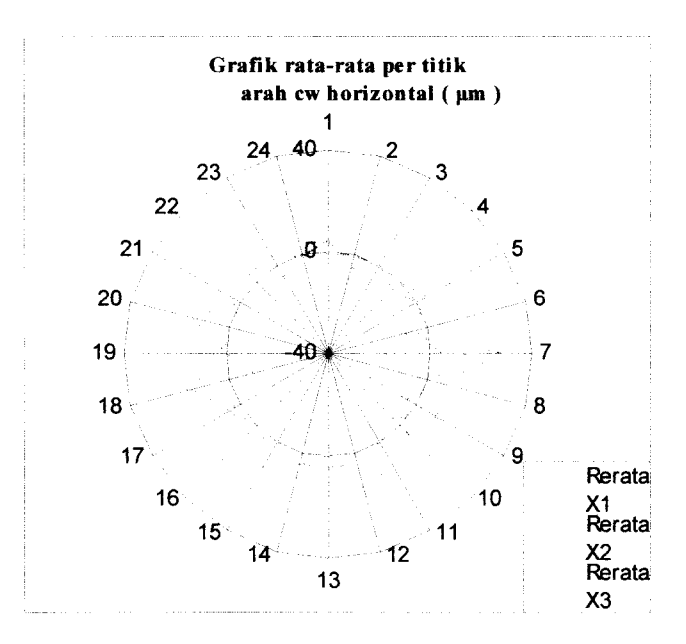

*Gambar 4.4* Grafik penyimpangan dial indikator horizontal

| Tabel 4.4 Nilai rata-rata arah ccw |                  |                         |                  |                    |                           |                  |                  |          |  |  |  |
|------------------------------------|------------------|-------------------------|------------------|--------------------|---------------------------|------------------|------------------|----------|--|--|--|
|                                    |                  | Nilai penyimpangan      |                  | Nilai penyimpangan |                           |                  |                  |          |  |  |  |
|                                    |                  | rata-rata               |                  |                    | rata-rata                 |                  |                  |          |  |  |  |
| No.                                |                  | dial indikator vertikal |                  |                    | dial indikator horizontal |                  |                  |          |  |  |  |
| $\mathbf n$                        |                  | $(\mu m)$               |                  |                    | $(\mu m)$                 |                  |                  |          |  |  |  |
|                                    | $\mathfrak{X}_1$ | $\boldsymbol{x}_2$      | $\mathfrak{X}_3$ | $\overline{X}_n$   | $\mathcal{X}_1$           | $x_2$            | $x_3$            | $X_n$    |  |  |  |
| 1                                  | $\overline{5}$   | 5                       | $-5$             | 1,7                | 5                         | $\mathbf 0$      | $\boldsymbol{0}$ | 1,7      |  |  |  |
| $\overline{c}$                     | 10               | $-5$                    | $-5$             | 0,0                | $\mathbf 0$               | $\boldsymbol{0}$ |                  | 1,7      |  |  |  |
| 3                                  | 5                | $-10$                   | $\overline{5}$   | 0,0                | 10                        | 5                | $\frac{5}{5}$    | 6,7      |  |  |  |
| 4                                  | $\overline{0}$   | $-5$                    | 10               | 1,7                | $\mathbf 0$               | $\overline{0}$   | 5                | 1,7      |  |  |  |
| 5                                  | 15               | $-10$                   | $\pmb{0}$        | 1,7                | 10                        | $\overline{0}$   | $\overline{0}$   | 3,3      |  |  |  |
| 6                                  | $\frac{5}{5}$    | $\boldsymbol{0}$        | -5               | 0,0                | 5                         | $-5$             | $\boldsymbol{0}$ | $_{0,0}$ |  |  |  |
| 7                                  |                  | $-5$                    | 5                | 1,7                | 15                        | $-10$            | 5                | 3,3      |  |  |  |
| 8                                  | $\overline{0}$   | $\boldsymbol{0}$        | $\overline{0}$   | 0,0                | 0                         | $\overline{0}$   | 10               | 3,3      |  |  |  |
| 9                                  | $\overline{0}$   | 5                       | $-5$             | 0,0                | 0                         | $-5$             | 5                | $_{0,0}$ |  |  |  |
| 10                                 | 10               | 5                       | $-15$            | $_{0,0}$           | $\overline{0}$            | 10               | $\boldsymbol{0}$ | 3,3      |  |  |  |
| 11                                 | 5                | 10                      | $-10$            | 1,7                | 10                        | $-10$            | 5                | 1,7      |  |  |  |
| 12                                 | $\mathbf 0$      | 15                      | $-10$            | 1,7                | 0                         | 5                | $\overline{0}$   | 1,7      |  |  |  |
| 13                                 | $\boldsymbol{0}$ | $\boldsymbol{0}$        | $\boldsymbol{0}$ | 0,0                | 5                         | $\boldsymbol{0}$ | $\boldsymbol{0}$ | 1,7      |  |  |  |
| 14                                 | $\frac{5}{5}$    | $\boldsymbol{0}$        | $\overline{0}$   | 1,7                | 5                         | $-30$            | 30               | 1,7      |  |  |  |
| 15                                 |                  | 5                       | $-10$            | $_{0,0}$           | $-5$                      | 5                | $\boldsymbol{0}$ | $_{0,0}$ |  |  |  |
| 16                                 | 5                | $\overline{0}$          | $-5$             | $_{0,0}$           | $-5$                      | 5                | $\overline{0}$   | $_{0,0}$ |  |  |  |
| 17                                 | $-5$             | $\overline{0}$          | 5                | $_{0,0}$           | 20                        | 5                | $-20$            | 1,7      |  |  |  |
| 18                                 | 5                | $\pmb{0}$               | $\overline{0}$   | 1,7                | 20                        | $-5$             | $\pmb{0}$        | 5,0      |  |  |  |
| 19                                 | 5                | $\bf{0}$                | 5                | 3,3                | $-5$                      | $-5$             | 5                | $-1,7$   |  |  |  |
| 20                                 | 10               | $-5$                    | $-5$             | $_{0,0}$           | 10                        | $-10$            | 10               | 3,3      |  |  |  |
| 21                                 | 10               | $\bf{0}$                | $-5$             | 1,7                | 0                         | $-5$             | $\boldsymbol{0}$ | $-1,7$   |  |  |  |
| 22                                 | $-15$            | $-5$                    | $-5$             | $-8,3$             | 5                         | 5                | -5               | 1,7      |  |  |  |
| 23                                 | 10               | $-5$                    | $\pmb{0}$        | 1,7                | 5                         | $\boldsymbol{0}$ | $\boldsymbol{0}$ | 1,7      |  |  |  |
| 24                                 | 15               | $\mathbf 0$             | $-5$             | 3,3                | 5                         | $\overline{0}$   | $\overline{0}$   | 1,7      |  |  |  |

*4.5.2 Mencari rata-rata nilai penyimpangan per titik arah CCW*

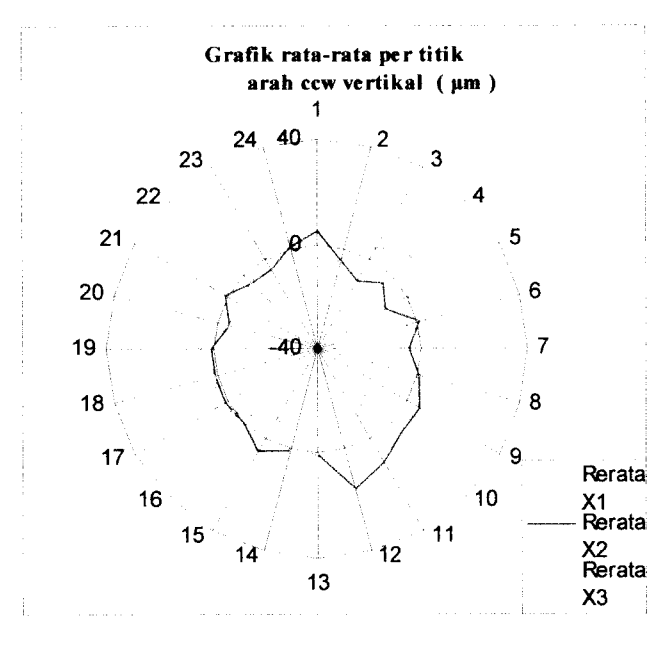

*Gambar 4.5* Grafik penyimpangan dial indikator vertikal

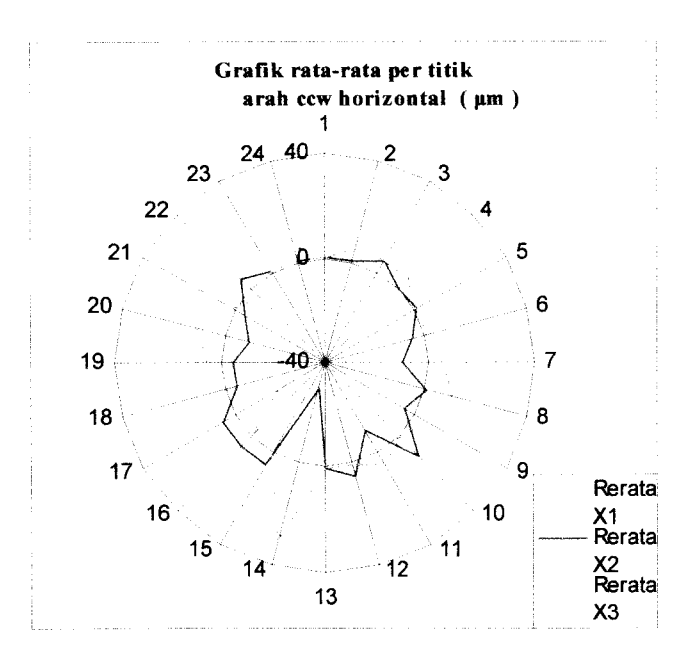

*Gambar 4.6* Grafik penyimpangan dial indikator horizontal